# 🕭 miktysh

# **Content Manager 9.3**

# **New Features**

## **Rebranding**

Content Manager has been rebranded with the removal of HPE and rebranding with Micro Focus. Brand new colour palette is aligned with the company's desire to build a consistent approach to the Micro Focus brand and continue the market leadership of Content Manager on a world-wide basis.

| 🔁 At                                  | oout Content Manager [9.3.0.178]                                                                                                    | × |
|---------------------------------------|----------------------------------------------------------------------------------------------------|---|
| + + + + + + + + + + + + + + + + + + + | © Copyright 1994-2018 Micro Focus or one of its affiliates<br>Portions Copyright © 1997-2018 Objective Corporation<br>Limited. All rights reserved.                                                                                                    |   |
|                                       | Contains Confidential Information. Except as specifically indicated otherwise,<br>a valid license is required for possession, use or copying. Consistent with FAR<br>12.211 and 12.212, Commercial Computer Software, Computer Software<br>Documentation, and Technical Data for Commercial Items are licensed to the<br>U.S. Government under vendor's standard commercial license. |   |
| Close                                 | Setup Info <u>T</u> ech Support                                                                                                    |   |

# New Tasks Added

A number of new tasks have been added to allow easier updating of record metadata.

# **Change Title**

You can now select multiple records and update the title of all tagged records at once via the Right Click > Details > Title menu item.

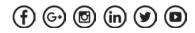

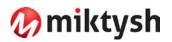

|                                                                                                    | 🚦 Tag All Ctrl+A                                                                                                    |                                                                                                    |       |                                                                                                    |
|----------------------------------------------------------------------------------------------------|----------------------------------------------------------------------------------------------------|----------------------------------------------------------------------------------------------------|-------|----------------------------------------------------------------------------------------------------|
| Content Manager                                                                                                    | Guntag all Ctri+U                                                                                                    |                                                                                                    |       | = = ×                                                                                                    |
| HOME SEARCH VIEW MANAGE ADMINIST<br>Save CopyRecord W Mail<br>Save Size Software San<br>Save Save Save Wiew San<br>Save Save Save Save Save Save Save Save                                                                                                    | Cut Ctri+X<br>Copy Ctri+C<br>Ciesr Ctri+Delete<br>New                                                                                                    | port 🔡 Layouts -<br>ort IIII Statistical -<br>blish 🚢 Print Merge<br>Reports                                      |       | 0-                                                                                                    |
| Shortcuts Search for Search by                                                                                                    | Search Navigation                                                                                                    |                                                                                                    |       |                                                                                                    |
| Recent         Ittle Word           Containers         Ittle         Ittle           Containers         Ittle         Ittle         Ittle           Image: State State St | Contained Records  View  Edit Ctel-O  Check Dut  Check Dut  Check in  Check in  Check | Notes     Notes     Classification     Record Class     Thesourus Terms     Relationships     Other Record Fields | Cords | Date Registered         Date Created           Date Registered         Date Created           1364         11/07/2018 at 13:59         11/07/2018 at 13:59           1375         22/07/2018 at 14:24         16/07/2018 at 15:59           1376         22/07/2018 at 10:49         21/07/2018 at 10:47           1376         22/07/2018 at 10:49         17/04/2018 at 10:47           1376         22/07/2018 at 10:32         17/04/2018 at 06:17           1384         30/07/2018 at 10:32         21/07/2018 at 06:17           1381         25/07/2018 at 10:32         21/04/2018 at 16:41           1380         24/07/2018 at 11:43         14:451           1377         24/07/2018 at 10:52         24/07/2018 at 11:43           1377         24/07/2018 at 11:43         12/04/17:498           1377         24/07/2018 at 11:43         12/04/17:498           1377         24/07/2018 at 11:52         24/07/2018 at 11:52 |
| Title     Insurance -       Aggregated Disposal Schedule     Incentors       Web URL     Date Created     20 June 2013 at       Date Registered     23 June 2013 at       Date Registered     23 June 2013 at       Date Registered     23 June 2013 at       Date Registered     23 June 2013 at       Date Registered     23 June 2013 at       Container     Enclosed?       Y No     Astignee       Date of Disposal     Match at       Trays     If any                                                                                                    | Nay<br>Remove From Perform Scheduled Task<br>8 af 👔 Properties All-Enter<br>15:47<br>ce 28 June 2016 at 15:47                                                                                                    | Additional Fields                                                                                                 |       | ~                                                                                                    |
| Change the title                                                                                                    |                                                                                                    |                                                                                                    |       | Miktysh DemoDB MIKWIN8-2                                                                                                    |

| Change Title - All tagged Records | ×                     |
|-----------------------------------|-----------------------|
|                                   |                       |
| Insurance and Records             |                       |
|                                   |                       |
|                                   | 1                     |
|                                   |                       |
| n title                           |                       |
|                                   | e I.                  |
|                                   |                       |
|                                   |                       |
| 50 title                          |                       |
|                                   |                       |
|                                   |                       |
| OK Cancel Help                    |                       |
|                                   | Insurance and Records |

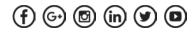

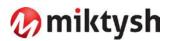

# **Change Record Number**

If you have made changes to the Record Type numbering patterns or if there has been a restructure which required records to be moved to different Record Types, you can update the record number of multiple records from the Right Click > Administrative Tools > Record Number menu item. This allows you to renumber the selected records to match the new numbering pattern, or to re-sequence them to match the numbering of their Record Type.

A new System Option 'Automatically renumbering a record when moved to a new container' has been added. When enabled, if a record has inherited its number from its container is moved to another container, then its number will be updated to reflect its new container number.

| Content M     HOME     Save     Save     Sa | SEARCH VIEW MANAG<br>Copy Record Mail<br>d Clear X Delete Scan<br>ies Ba Reference Read B                                                                                                    |                                                                                                | Invert all tags       Cut     Ctrl+X       Copy     Ctrl+C       Clear     Ctrl+Delete                                                                    | ort 📄 Layouts マ<br>rt 📶 Statistical マ<br>ish 🚔 Print Merge                                                                       |                                                                                                    |                   |                                                                                                    | • ×                                                                                             |
|----------------------------------------------------------------------------------------------------|----------------------------------------------------------------------------------------------------|------------------------------------------------------------------------------------------------|----------------------------------------------------------------------------------------------------|----------------------------------------------------------------------------------------------------|----------------------------------------------------------------------------------------------------|-------------------|----------------------------------------------------------------------------------------------------|-------------------------------------------------------------------------------------------------|
| Shortcuts<br>Recent                                                                                                    |                                                                                                    | E sanch by<br>Ritle Word                                                                       | New<br>Search<br>Navigation                                                                                                    | teports                                                                                                    |                                                                                                    |                   |                                                                                                    |                                                                                                 |
|                                                                                                    | Ta                                                                                                    | r;                                                                                             | G Contained Records                                                                                                    | - myDocuments - 24 Rec                                                                                                    | rords                                                                                                    |                   |                                                                                                    |                                                                                                 |
| Containers                                                                                                    | ↓         ■         Record Stumber           ●         ●         ●           ●         ●         ●           ●         ●         ●           ●         ●         ●           ●         ●         ●           ●         ●         ●           ●         ●         ●           ●         ●         ●           ●         ●         ●           ●         ●         ●           ●         ●         ●           ●         ●         ●           ●         ●         ●           ●         ●         ●           ●         ●         ●           ●         ●         ●           ●         ●         ●           ●         ●         ●           ●         ●         ●           ●         ●         ●           ●         ●         ●           ●         ●         ●           ●         ●         ●           ●         ●         ●           ●         ●         ●           ●         ● |                                                                                                | Edit Curri-O<br>Check Out<br>Check Out<br>Supercopy<br>Details<br>Security and Audit<br>Locations<br>Requests<br>Workflow<br>Communications<br>Electronic | Pearson<br>m Record of Proceedings Mari<br>for<br>with Links<br>t-Ski Challenge in Hinchenbro<br>topification to Run Leg of Grea | Retention schedule           XX-39,9,9           XX-39,9,9           XX-39,9,9           XX-39,9,9           XX-39,9,9           XX-39,9,9           XX-39,9,9           XX-39,9,9           XX-39,9,9           XX-39,9,9           XX-39,9,9           10-14,1,1 | Unique identifier | Date Registered         Date Created           1364         11/07/2018 at 15:59         11/07/2018 at 15:59           1375         23/07/2018 at 14:24         18/07/2018 at 15:59           1376         23/07/2018 at 14:24         18/07/2018 at 15:59           1376         23/07/2018 at 10:59         17/04/1998           1384         30/07/2018 at 10:59         17/07/2018 at 15:29           1384         25/07/2018 at 15:20         17/07/2018 at 15:39           1389         24/07/2018 at 15:59         24/07/2018 at 15:39           1397         24/07/2018 at 10:59         24/07/2018 at 15:39           1397         24/07/2018 at 10:59         24/07/2018 at 15:39           1397         24/07/2018 at 10:59         24/07/2018 at 15:39           1377         24/07/2018 at 10:59         24/07/2018 at 15:39           1377         24/07/2018 at 10:59         24/07/2018 at 15:39           1378         12/06/1998         12/06/1998 | t 15:59<br>t 12:06<br>t 10:47<br>t 08:17<br>t 08:17<br>t 15:46<br>t 15:46<br>t 14:51<br>t 10:56 |
| C. Favorites                                                                                                    | Aggregated Disposal Schedule Schedule Click to a<br>Web URL<br>Date Created 28 June 2018                                                                                                    | <ul> <li>Click to display</li> <li>28 June 2018 at 15:46</li> <li>26 June 2018 at 1</li> </ul> | Send To  Remove From Remove From Remove From Rentorm Scheduled Task                                                                                       | Record Type<br>Replace Phrase<br>Record Number<br>Synchronize Email Dates<br>Update Parts                                        |                                                                                                    |                   |                                                                                                    | ^                                                                                               |
|                                                                                                    | Date Registered     28 June 2016 M 15/4       Edit Status     2 Checked in       Revision Number     1       Container     1       Enclosed?     X No       Assignee     Miktysh since 28       Author     Lin Miktysh                                                                                                    |                                                                                                | ne 2018 at 15:47                                                                                                    | Assign Part Rule<br>Add To Hold<br>Remove From Hold<br>Add Jurisdiction<br>Remove Jurisdiction<br>Remove From Series             |                                                                                                    |                   |                                                                                                    |                                                                                                 |
| 📩 Trays                                                                                                    | Date of Disposal                                                                                                    | es A Preview A Previous                                                                        | (Rendition/                                                                                                    | Reindex<br>X Delete                                                                                                    |                                                                                                    |                   |                                                                                                    | Ŷ                                                                                               |

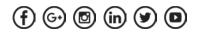

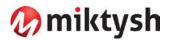

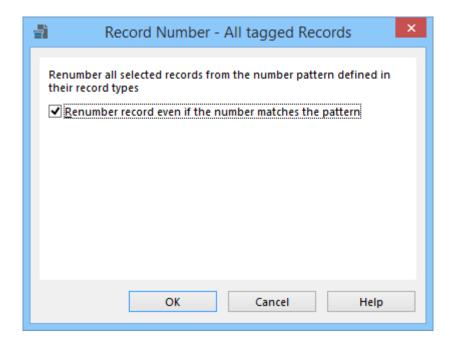

## Updating Access Controls on Multiple Records

Three new options have been added relating to when multiple records require their Access Control settings to be customized. The options allow the user to:

- · 'Add Locations to Access Controls' add selected Locations to the existing Access Control List.
- · 'Remove Locations From Access Controls' remove the selected Locations from the existing Access Control list.
- · 'Replace Current Access Control List with this list of Locations' replace the existing Access Control list with the new Locations.

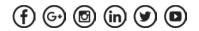

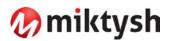

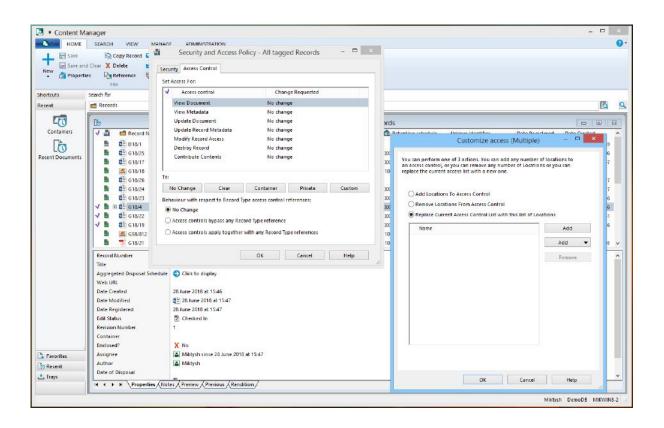

#### New Tasks to Update Locations

#### **Change Location Type**

The User can Right Click on a Location and select 'Change Location Type' to change the Location Type of a Location. It allows you to change a single Location or multiple Locations to a new Location Type. The internal status of the Location can also be updated using this option.

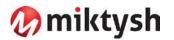

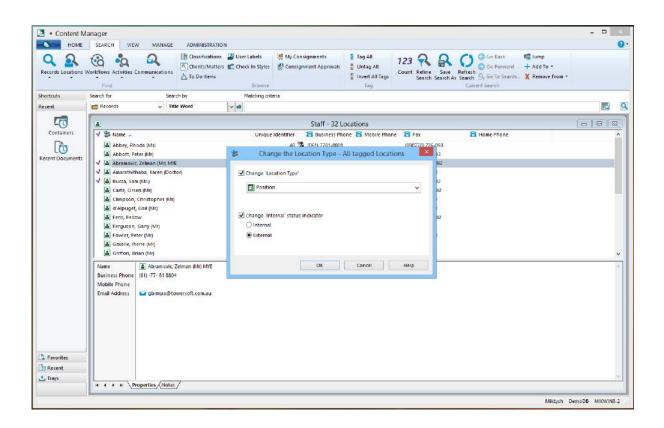

#### **Change Profile Data**

Items of Location Profile can also be updated from a single dialog for a single Location or multiple Locations at once. From the Location Right Click > Change Profile Data, the Profile data that can be updated from this dialog:

- · 'User Type' change the User Permissions for the selected Location(s);
- · 'Accept Logins' update the login permission for the selected Location(s);
- · 'Change Login Domain' update the login domain for the selected Location(s);
- · 'Change Login Expiry Date' set a Login Expiry date for the selected Location(s)
- · 'Change Use Profile Of' set a Location for the selected Location(s) to inherit their profile details from.

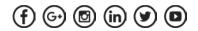

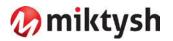

| Content M     HOME     HOME     Records Locations V     Shortcuts | anager<br>SEARCH VIEW MAN<br>CO C C C C C C C C C C C C C C C C C C                     | Copy Ctrl+C<br>New location                                                                                   | abels I fag All I 123 R R G G Go Back I tump<br>In Styles Consignment Approvals I Invert All Tags<br>Browse Tag<br>count Petine Search As Search & G To Search X Remove From *<br>Count Search Search As Search X Remove From *                                                                                                    | ×               |
|-------------------------------------------------------------------|-----------------------------------------------------------------------------------------|----------------------------------------------------------------------------------------------------|----------------------------------------------------------------------------------------------------|-----------------|
| Recent                                                            | Records V                                                                               | Change Location Type                                                                                          |                                                                                                    |                 |
|                                                                   |                                                                                         | Change Profile Data                                                                                           |                                                                                                    | E               |
| Containers<br>Containers<br>Recert Documents                      |                                                                                         | Mail To View Maintain User Labels Maintain Check In Styles Security and Audit Delete Send To Remove From Show | Staff - 32 Locations           Unique Identifier         © Business Phone         © Mobile Phone         © Fax         © Home Phone           45         © 061 17731-8801         (990770) 726.093         (9611 77712.693           17         © 061 17731-8802         (9611 7772.693           6         © 061 17731-8802         (9611 7772.693           16         © 061 17731-8802         9917072 2603           1164         © 061 17731-8811         (9011 7772.692           5         © 051 17731-8811         9071072 6093           1164         © 051 17731-8812         9977072 26093           29         © (51) (77) 81 612         9977072 26093           58         © (51) (77) 81 612         9977072 26093           58         © (51) (77) 81 612         9977072 26093           58         © (51) (77) 81 614         (51) (77) 72 6092           7         © (51) (77) 81 618         9977072 26093           28         © (51) (77) 81 618         9977072 26093           28         © (51) (77) 81 618         9977072 6093           28         © (51) (77) 81 618         99770726093           29         © (51) (73) 81 618         99770726093           29         © (51) (73) 81 618         997707 |                 |
| C Favorites<br>D Recent<br>▲ Trays<br>Change the profile d        | Name Abram<br>Business Phone (61) - 77. 51<br>Mobile Phone<br>Email Address group gbrmp | n <mark>∰ Properties Ait+Enter</mark>                                                                         | Miktysn i D                                                                                                    | emoDB MIKWINS-2 |

| •    | Contributions Activities C<br>Find                                                                                                    | •                                                                                                    | [] Classifications<br>《 Clients/Matters<br>쇼. To Do Items | C Check In Styles<br>Browse                      | 🐖 My Consignments<br>🐙 Consignment Approvals | Tag All<br>Untag All<br>Invert All Tags<br>Tag | 123 R<br>Count Refine<br>Search | Save Refresh Q Go To Search As Search Q Go To Search | ward + Add To - |  |
|------|----------------------------------------------------------------------------------------------------|----------------------------------------------------------------------------------------------------|-----------------------------------------------------------|--------------------------------------------------|----------------------------------------------|------------------------------------------------|---------------------------------|------------------------------------------------------|-----------------|--|
|      | earch for<br>earch secords                                                                                                    | Seari<br>V Titl                                                                                                    |                                                           | Matching oit                                     | aria                                         |                                                |                                 |                                                      |                 |  |
| ites | Abbott, Pe     Abramovic     Amarathilt     Amarathilt     Am | Abbey, Rhoda (Ms)     Abbey, Rhoda (Ms)     Abbey, Rhoda (Ms)     Abbey, Rhoda (Ms)     Abbey, Rhoda (Ms)     Abbey, Rhoda (Ms)     Abbey, Rhoda (Ms)     Abbey, Rhoda (Ms)     Abbey, Rhoda (Ms)     Abbey, Rhoda (Ms)     Abbey, Rhoda (Ms)     Abbey, Rhoda (Ms)     Act, Orone (Ms)     Act, Orone (Ms) |                                                           | Chang<br>Chang<br>All<br>Chang<br>Chang<br>Chang |                                              |                                                |                                 |                                                      |                 |  |
|      | H 4 P H \P                                                                                                    |                                                                                                    | ,                                                         |                                                  |                                              |                                                |                                 |                                                      |                 |  |

# 🕭 miktysh

| Change the profile data - All tagged Locations × |
|--------------------------------------------------|
| Change 'User Type'                               |
| ✓                                                |
| Change ' <u>A</u> ccept Logins'                  |
| Allow logins           Disallow logins           |
| Change 'Login Do <u>m</u> ain'                   |
| Change 'Login E <u>x</u> piry Date'              |
| Change 'Use Pro <u>f</u> ile Of'                 |
|                                                  |
| OK Cancel Help                                   |

# **Modify Email Address**

When selecting a Location, the user can Right Click > Modify Email - allows organisations to change the domain component of the email address of a single or multiple Locations.

# Updating the Default Jurisdiction on Locations

The 'Other Location Fields' dialog has a new option added, 'Change default

Jurisdiction'. This option allows organisations to apply a new default Jurisdiction to Location(s).

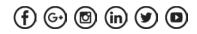

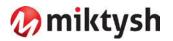

| Content Manager<br>HOME SEARCH VIEW MANAGE<br>MANAGE<br>Records Lacations Workflows Attivities Communications<br>Find                                                                                                    | Tag All Curl-A     Untag all Ctrl-U     Invert all Tags     Copy Ctrl-C     New location     Copy toration     Consignment Approvals     Tag All     Untag All     Untag All     Untag All     Untag All     Untag All     Untag All     Untag All     Untag All     Untag All     Consignment Approvals     Tag     Constrained     Constrained     Cons |                           |
|----------------------------------------------------------------------------------------------------|----------------------------------------------------------------------------------------------------|---------------------------|
| Shortruts     Seerch for     Seerch for       Recent     ■     Records     ■       Containers     ■     ■     ■       Recent Documents     ■     Absort, Peter (Mr)     ■       Recent Documents     ■     ■     ■       Recent Documents     ■     ■     ■       Image: Second Second S | Change Location Type<br>Change Profile Data         Staff - 32 Locations           Image Profile Data         Staff - 32 Locations           Image Profile Data         Image Profile Data           Image Profile Data         Staff - 32 Locations           Image Profile Data         Image Profile Data           Image Profile Data         Staff - 32 Locations           Image Profile Data         Image Profile Data           Image Profile Data         Image Profile Data                                                                                                    |                           |
| Nome     ▲ Abramone, ZE       Buaness Phone     (B), 77. 81.8924       Mobile Enole     Email Address       Email Address     ■ gbrmpa@tow       Trays     It 4 > H       Modify email address                                                                                                    | Properties Alt-Enter                                                                                                    | Miklysh DemoDB MikWilk3-2 |

| • •                                | SEARCH VIEW MANAGE                              | ADMINISTRATION               | In Styles Consignment Approvals | E Tag All<br>Untag All<br>Invert All Tags<br>Tag | 123 💦 🔐<br>Count Refine Save<br>Search Search                                                                                                    | Refresh    | ₩ Jump<br>+ Add To +<br>X Remove From + | 0                  |
|------------------------------------|-------------------------------------------------|------------------------------|---------------------------------|--------------------------------------------------|----------------------------------------------------------------------------------------------------|------------|-----------------------------------------|--------------------|
| Shortcuts                          |                                                 | rch by M<br>Be Word 🗸 💼      | atching criteria                |                                                  |                                                                                                    |            |                                         |                    |
| 5                                  |                                                 |                              | Staff - 32 L                    | ocations                                         |                                                                                                    |            |                                         |                    |
| Containers<br>E                    | Business Phone (61) -77- 81 880<br>Mobile Phone | z<br>Jorj<br>Zólman (Ak) MYE | 45 🍖 (061) 7781-8801            | ancel Heli                                       | (090770) 726.093<br>72.6003<br>72.6002<br>72.6002<br>72.6002<br>72.6002<br>72.6093<br>72.6093<br>72.6093<br>72.6093<br>72.6093<br>72.6093<br>72.6093 | Home Phone |                                         | < ×                |
| C Favorites<br>C Recent<br>▲ Trays | H + + H Properties/Notes                        | 5/                           |                                 |                                                  |                                                                                                    |            | Mikyob (                                | ZemoDB Miktwinks-2 |

# 🕭 miktysh

| -              | Modify Email - All tagged Locations | ×   |
|----------------|-------------------------------------|-----|
| <u>S</u> earch | ) for                               |     |
| mikty          |                                     | - 1 |
|                | ce with<br>ompany                   |     |
|                |                                     |     |
|                |                                     |     |
|                |                                     | _   |
|                | OK Cancel Help                      |     |

## View Pane Panel

You can now move the View Pane from the bottom of the screen to the side of the screen. This is done via the View ribbon from a drop-down menu for the View Pane Option.

| HOME              | SEARCH VIEW                | MANAGE ADMINISTRATION                                                                                                    |                                          |                     |
|-------------------|----------------------------|----------------------------------------------------------------------------------------------------|------------------------------------------|---------------------|
| ords Locations Wi | oristTows Activities Commu | Im Classifications         Im Classifications         Im Cla                                                                                                    | rward + Add To •<br>Search X Remove From |                     |
| cuts S            | Search for                 | Search by Matching criteria                                                                                                    |                                          |                     |
| nt                | 💼 Records                  | V Title Word V 📾                                                                                                    |                                          | To.                 |
| 1                 | 180                        | Records - myDocuments - 24 Records                                                                                                    |                                          |                     |
| Containers        | Record Nu                  |                                                                                                    | Date Registered                          | Date Created        |
|                   | E 5-018/1                  | 🚰 Smith, John and Judy - Loan Documentation                                                                                                    | 1364 11/07/2018 at 15:59                 | 11/07/2018 at 15:59 |
| 0                 | G18/25                     | Employment Application for Records Manager - Sally Pearson XX-99.9.9                                                                                                    | 1383 25/07/2018 at 14:24                 |                     |
| nt Documents      | 🖺 🚰 G18/17                 | G hourance - Assurance - Quality - Test Document XX-99.9.9                                                                                                    | 1375 23/07/2018 at 10:49                 | 23/07/2018 at 10:47 |
|                   | 🖹 🧾 G18/18                 | Accommodation - Domestic - Acquisition - Extract from Record of Proceedings Man 10-14.1.1                                                                                                    | 1376 24/07/2018 at 10:50                 | 17/04/1998          |
|                   | 🖺 🔮 G18/26                 | 🗱 Test Document for Animals                                                                                                    | 1384 30/07/2018 at 08:46                 | 17/07/2018 at 08:17 |
|                   | 🖺 🖉 G18/24                 | Letter to Applicant XX-99.9.9                                                                                                    | 1382 25/07/2018 at 13:02                 | 17/07/2018 at 08:17 |
|                   | 🔓 🐔 G18/23                 | C Decision XX-99.9.9                                                                                                    | 1381 25/07/2018 at 13:02                 | 28/06/2018 at 15:46 |
|                   | 🖺 🗄 🌠 G18/4                | insurance - Assurance - Quality - Test Document - Eraser XX-99.9.9                                                                                                    | 1359 28/06/2018 at 15:47                 | 28/06/2018 at 15:46 |
|                   | 618/22                     | My Document XX-99.9.9                                                                                                    | 1380 24/07/2018 at 14:51                 |                     |
|                   | 🖆 🔮 G18/19                 | Accounting - Accounting Automatic - Test Document with Links XX-99.9.9                                                                                                    | 1377 24/07/2018 at 10:59                 |                     |
|                   | G98/812                    | E Permit Application to Run Leg of Great Barrier Reef Jet-Ski Challenge in Hindhenbro 10-14.1.1                                                                                                    | 313 12/06/1998                           | 12/06/1998          |
|                   | 📑 📆 G18/21                 | 📜 Records Management - Archives / Archiving - Permit Application to Run Leg of Grea 10-14.1.1                                                                                                    | 1379 24/07/2018 at 11:03                 | 24/07/2018 at 11:03 |
|                   | Record Number              | D18/1                                                                                                    |                                          |                     |
|                   | Borrower                   | Solution and Judy Smith (Client)                                                                                                    |                                          |                     |
|                   | A Statistics               | 🚰 Smith, John and Judy - Loan Documentation                                                                                                    |                                          |                     |
|                   | App ID                     | 123                                                                                                    |                                          |                     |
|                   | Linked App ID              | 2157                                                                                                    |                                          |                     |
|                   | Existing Linked App ID     | 1589                                                                                                    |                                          |                     |
|                   | Loan Amount<br>Solicitor   | S100,000.00                                                                                                    |                                          |                     |
|                   | Date Created               | 11 July 2018 at 15:59                                                                                                    |                                          |                     |
|                   | Date Registered            | 1 July 2018 at 15:59                                                                                                    |                                          |                     |
|                   | Container                  | m KK35: Red Pen Test Folder                                                                                                    |                                          |                     |
| avorites          | Revision Number            | 2                                                                                                    |                                          |                     |
|                   | Document Details           | -<br>🚰 In Content Manager document store, Microsoft Word Document, 11.5 KB (11,752 bytes), Document Store ID: Main Document Store:001+000X+0(5C)                                                                                                    | 0851002.DOCX                             |                     |
| ecent             |                            |                                                                                                    |                                          |                     |
| rays              |                            | s / Notes / Preview / Previous / Rendition /                                                                                                    |                                          |                     |
|                   | Property                   | Violes Vienen Vienen Vi |                                          |                     |

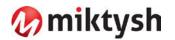

| Content Ma      | ADD TO A               |                                                                                                    |                            |                        |                          |                                          |    |
|-----------------|------------------------|----------------------------------------------------------------------------------------------------|----------------------------|------------------------|--------------------------|------------------------------------------|----|
| HOME            | SEARCH VIEW            | MANAGE ADMINISTRATION                                                                                                    |                            |                        |                          |                                          | (  |
| ormat Columns   | Shortcuts 🗌 Activity   |                                                                                                    |                            |                        |                          |                                          |    |
| /leve Pane      | 🗹 Search 🛛 📑 Tab Bar   |                                                                                                    |                            |                        |                          |                                          |    |
| hortcut Bar     | Status Bar Viewpane    | Go Windows Side by Side                                                                                                    |                            |                        |                          |                                          |    |
| Customize       | ▼ Botto                | Window                                                                                                    |                            |                        |                          |                                          |    |
| ortcuts         | Search for Right       | Search by Matching criteria                                                                                                    |                            |                        |                          |                                          | _  |
| ecent           | Records                | Title Word                                                                                                    |                            |                        |                          | 15                                       |    |
| 1               | [to                    | Records - myDocuments - 24 Rec                                                                                                    | ords                       |                        |                          |                                          | ×  |
| Containers      | Record Ne              | A CONTRACTOR OF A CONTRACTOR OF | ft Retention schedule      | Unique Identifier      | Date Registered          | Date Created                             | ~  |
|                 |                        | Smith: John and Judy - Loan Documentation                                                                                                    |                            |                        | 1364 11/07/2018 at 15:59 | Electron States                          |    |
| lo              | G18/25                 | Employment Application for Records Manager - Sally Pearson                                                                                                    | XX.99.9.9                  |                        | 1383 25/07/2018 at 14:24 | a a la check de la checker de la checker |    |
| ecent Documents | G18/17                 | Insurance - Assurance - Quality - Test Document                                                                                                    | XX.99.9.9                  |                        | 1375 23/07/2018 at 10:49 |                                          |    |
|                 | G18/18                 | Accommodation - Domestic - Acquisition - Extract from Record of Proceedings Mari                                                                                                    | 10-14.1.1                  |                        | 1376 24/07/2018 at 10:50 |                                          |    |
|                 | G18/26                 | Test Document for Animals                                                                                                    |                            |                        | 1384 30/07/2018 at 08:46 |                                          | ÷  |
|                 | G18/24                 | Letter to Applicant                                                                                                    | XX-99.9.9                  |                        | 1382 25/07/2018 at 13:02 |                                          |    |
|                 | G18/23                 | Decision                                                                                                    | XX.99.9.9                  |                        | 1381 25/07/2018 at 13:02 |                                          |    |
|                 | E G18/4                | Insurance - Assurance - Quality - Test Document - Eraser                                                                                                    | XX.99.9.9                  |                        | 1359 28/06/2018 at 15:47 |                                          |    |
|                 | G18/22                 | My Document                                                                                                    | XX-99.9.9                  |                        | 1380 24/07/2018 at 14:51 | 24/07/2018 at 14:51                      | È. |
|                 | G18/19                 | Accounting - Accounting Automatic - Test Document with Links                                                                                                    | XX-99.9.9                  |                        | 1377 24/07/2018 at 10:59 |                                          |    |
|                 | G98/812                | 🧱 Permit Application to Run Leg of Great Barrier Reef Jet-Ski Challenge in Hinchenbro                                                                                                    | 10-14.1.1                  |                        | 313 12/08/1998           | 12/08/1998                               |    |
|                 | 📕 🛃 G18/21             | 🗾 Records Management - Archives / Archiving - Permit Application to Run Leg of Grea                                                                                                    | 10-14.1.1                  |                        | 1379 24/07/2018 at 11:03 | 24/07/2018 at 11:03                      |    |
|                 | Record Number          | ₫ <u></u> ] D18/1                                                                                                    |                            |                        |                          |                                          | 1  |
|                 | Borrower               | John and Judy Smith (Client)                                                                                                    |                            |                        |                          |                                          |    |
|                 | Title                  | 🚰 Smith, John and Judy - Loan Documentation                                                                                                    |                            |                        |                          |                                          |    |
|                 | App ID                 | 123                                                                                                    |                            |                        |                          |                                          |    |
|                 | Linked App ID          | 2157                                                                                                    |                            |                        |                          |                                          |    |
|                 | Existing Linked App ID | 1589                                                                                                    |                            |                        |                          |                                          |    |
|                 | Loan Amount            | \$100,000.00                                                                                                    |                            |                        |                          |                                          |    |
|                 | Solicitor              | R ABC Solicitors                                                                                                    |                            |                        |                          |                                          |    |
|                 | Date Created           | 11 July 2018 at 15:59                                                                                                    |                            |                        |                          |                                          |    |
|                 | Date Registered        | 11 July 2018 at 15:59                                                                                                    |                            |                        |                          |                                          |    |
|                 | Container              | 📹 KK35: Red Pen Test Folder                                                                                                    |                            |                        |                          |                                          |    |
| Favorites       | Revision Number        | 2                                                                                                    |                            |                        |                          |                                          |    |
| Recent          | Document Details       | In Content Manager document store, Microsoft Word Document, 11.5 KB (11,752 bytes), Docum                                                                                                    | ent Store ID: Main Documen | t Store: 001+000X+0(5) | C0851002.DOCX            |                                          |    |
| Trays           |                        |                                                                                                    |                            |                        |                          |                                          |    |
|                 |                        | is (Notes / Preview / Previous / Rendition /                                                                                                    |                            |                        |                          |                                          | -  |

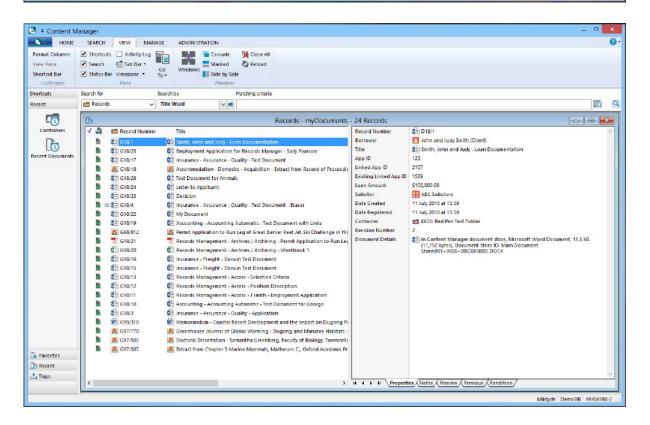

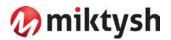

#### **Office Integration**

In previous releases there was a disconnect between Office and Content Manager when a user Edited a document from the Content Manager client. In Content Manager 9.3, when the user uses the Edit option, the Content Manager Office Integration options such as 'Check In', 'Make Final', Check In on Close' and 'Records Properties', will have the same behaviour as they do when you open a record from within the Content Manager integration Office application.

This is for when the user uses the Office Integration with the Content Manager client.

An option to display the Content Manager Properties dialog box has been moved to the Content Manager Options in the Office application, that than having to update an installed Preferences file. If this option is enabled, the record Properties dialog will be displayed rather than opening a record window in the Content Manager client or Web Client.

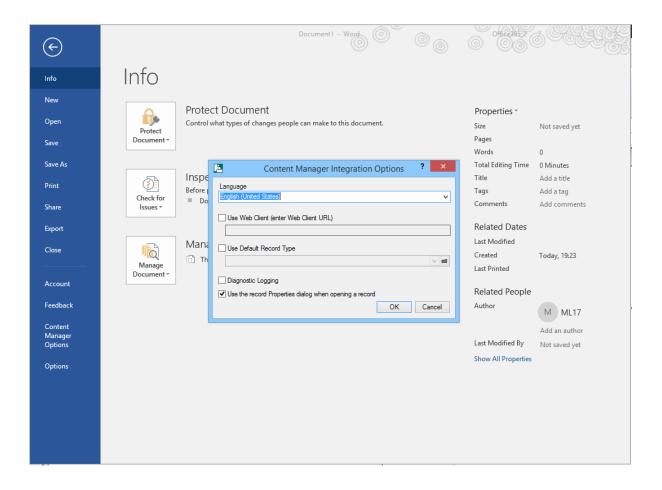